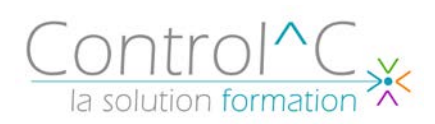

# **DECOUVERTE DE L'INFORMATIQUE**

*Toute personne souhaitant découvrir l'environnement Windows et la bureautique* 

*Niveau requis :* Aucun

#### *Objectifs*

*Comprendre le fonctionnement d'un ordinateur (mémoire, réseau, CD-ROM, clé USB, cloud...) Classer ses données en dossiers et sousdossiers Appliquer les mesures de sécurité (sauvegarde, antivirus) Reconnaître les différents types d'applications : traitement de texte, tableur, base de données Utiliser les commandes élémentaires de WINDOWS*

#### *Méthode et moyens pédagogiques*

*Formateur bureautique spécialiste du Pack Microsoft Office. Alternance d'apports théoriques et d'exercices pratiques Ces exercices peuvent être modifiés en fonction de la population concernée afin de se rapprocher de l'activité professionnelle des participants*

*Modalités de déroulement : formation* 

*en présentiel ou distanciel –phases d'apprentissage mentionnées au programme*

*Moyens de suivi : feuille d'émargement* 

*signée par demi-journée par le* 

*formateur et le(s) stagiaire(s) Modalités de sanction de l'action : délivrance d'une attestation de* 

*formation Certification TOSA® sur demande, éligible au CPF sous la référence COPANEF 237 359*

*Moyens d'évaluation : avant la formation : questionnaire oral et/ou évaluation de positionnement. Après : le formateur évalue les acquis du stagiaire (savoirs et savoir-faire) au moyen de questionnement oral et reformulations des apprenants + exercices de mise en application*

# *Public visé Programme*

#### **L'ordinateur (PC):**

L'unité centrale, les microprocesseurs, les mémoires, les ports, les disques, le CD et DVD-Rom... Le rôle des systèmes d'exploitation, Le multimédia

### **Découverte des périphériques**

Clavier Souris Scanner, imprimante Modem Webcam

# **Découverte des différents types de logiciels**

Traitement de texte **Tableur** Base de données PréAO

# **Organiser son PC**

Explorateur Windows Création de fichiers et de dossiers Supprimer, renommer, déplacer fichiers et dossiers

## **Découverte et pratique d'un traitement de texte** Création d'un courrier

**Découverte et pratique d'un tableur** Création d'un tableau de calculs simples

**Notion de sécurité informatique**

Sauvegarde Antivirus

# **Découverte de la messagerie et d'Internet**

#### *Moyens techniques mis à disposition*

*Supports d'animation pédagogique utilisés en vidéoprojection. 1 PC/stagiaire, connexion Wifi, imprimante multifonctions.*

*Installations dans notre centre de formation : salles de formation équipées de tables, chaises, mur clair pour la projection, paperboard et/ou tableau blanc ou numérique interactif.*

*En cas de formation intra-entreprise, des installations équivalentes doivent être mises à disposition par l'employeur des stagiaires.*

Control^C - 1 place de l'Ermitage - 77000 Melun - Tél : 01 64 39 77 99 - Fax : 01 64 10 02 84 **Courriel :** [contact@controlc.fr](mailto:contact@controlc.fr) **Site :** [www.controlc.fr](http://www.controlc.fr/) SARL au capital de 7729,20 € - SIRET 379 735 079 00053 - Code Naf 8559A Déclaration d'activité enregistrée sous le n° 11 770 120 677 auprès du préfet de la Région Ile de France

**2 jours – 14h00**